# **Biztalk Hl7 Interview Questions And Answers Guide.**

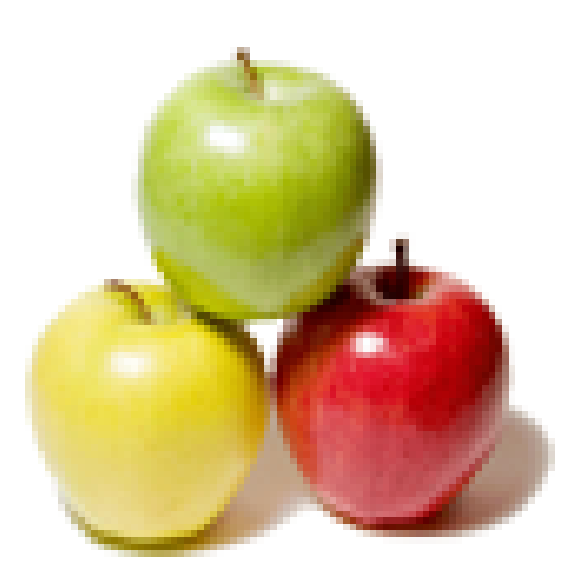

# **Global Guideline.**

**https://globalguideline.com/**

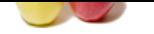

# **Global Guideline .**<br> **Global Guideline .**<br> **Continuous** project contain?<br> **Comparation Cuideline Continuous** .<br>
<br> **Continuous and H1.7 actionwistle<br>
and to the the party configuration for each HL7 massage. It reads the MS**

### **Question # 1**

Tell us what does BTAHL72VXCommon project contain?

### **Answer:-**

It contains Schema for MSH segent and HL7 acknowledgements. **Read More Answers.**

### **Question # 2**

Explain me why is it required to have party configured?

### **[Answer:-](https://globalguideline.com/interview/question/Tell_us_what_does_BTAHL72VXCommon_project_contain)**

The HL7 parser is designed to check the party configuration for each HL7 message. It reads the MSH.3 and checks for whether a party has been defined. If it has then HL7 parser follows the configuration supplied via HL7 configuration explorer.

**Read More Answers.**

### **Question # 3**

Please explain what is a distinguished field in BizTalk server?

### **[Answer:-](https://globalguideline.com/interview/question/Explain_me_why_is_it_required_to_have_party_configured)**

A pipeline is required to write Distinguished Field in the message when it is being received on a port. Dis-assembler pipeline component such as XML and flat file disassemble does the task of writing the message context by the pipeline. In addition to it, custom pipeline component might be performing the task too.

### **Read More Ans**

### **Question # 4**

Tell me the difference between Routing and Content Routing?

### **[Answer:-](https://globalguideline.com/interview/question/Please_explain_what_is_a_distinguished_field_in_BizTalk_server)**

Message routing is a technique of passing through BizTalk without being processed, whereas content routing is the technique of the message which is based on certain field value of the schema.

### **Read More Answers.**

### **Question # 5**

Do you know BizTalk Servers rules Engine?

### **[Answer:-](https://globalguideline.com/interview/question/Tell_me_the_difference_between_Routing_and_Content_Routing)**

A rules engine is a software system which is used for executing one or more business rules in a dynamic production environment. The rules might be from legal; regulations, company policies or any other resources. **Read More Answers.**

### **Question # 6**

Explain me what is the message type in BizTalk server?

### **[Answer:-](https://globalguideline.com/interview/question/Do_you_know_BizTalk_Servers_rules_Engine)**

Messages in BizTalk are data and each message must be of a selected message type. E-Mail, Documents, Info-Paths form, large binary files, SQL records, flat files and anything XML can be processed as messages. BizTalk is all about messages and message oriented programming. The most common message type in BizTalk is a schema.

### **Read More Answers.**

### **Question # 7**

Explain me what does BizTalk provide?

### **[Answer:-](https://globalguideline.com/interview/question/Explain_me_what_is_the_message_type_in_BizTalk_server)**

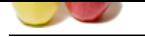

[BizTalk prov](https://globalguideline.com/interview_questions/)i[des cost effectiveness in organizational operations. When used in internal IT](https://globalguideline.com/interview/questions/Biztalk_Hl7) projects and can be used in externally focused solution too. **Read More An** 

### **Question # 8**

Do you know what does BTAHL7231common project contain?

### **[Answer:-](https://globalguideline.com/interview/question/Explain_me_what_does_BizTalk_provide)**

It contains the definitional schema referred to by all version 2.31 message schemas. **Read More Answers.**

### **Question # 9**

Tell us can we override values in the MSH segment of the outgoing message?

### **[Answer:-](https://globalguideline.com/interview/question/Do_you_know_what_does_BTAHL7231common_project_contain)**

Yes, it is possible to override certain field values in MSH segment of outgoing message.

**Read More Answers.**

### **Question # 10**

Tell us what is a trading partner management in BizTalk?

### **[Answer:-](https://globalguideline.com/interview/question/Tell_us_can_we_override_values_in_the_MSH_segment_of_the_outgoing_message)**

**GROMATIZES**<br> **Global Guideline Scheme and Scheme Control Comparison Schemes.**<br>
<br>
Alter the certain field values in MSH segment of ourgoing message?<br>
<br>
attner management in Biz Luik?<br>
<br> **Global Guideline and Scheme relatio** Information workers manage trading partner relations within organizations. Business Activity Services include a Trading Partner Agreement Component to allow them to do accordingly. TPM databases preserves information about trading relations. Information workers create and modify the agreements with trading partners who use BizTalk Server.

**Read More Answers.**

### **Question # 11**

Explain me persistent Points?

### **[Answer:-](https://globalguideline.com/interview/question/Tell_us_what_is_a_trading_partner_management_in_BizTalk)**

Following is the list of persistent points:

- \* 1. Orchestration instance is suspended or finished
- \* 2. System shutdowns in a controlled manner
- \* 3. Engine determines it want to dehydrate
- \* 4. Atomic or long running transactional scope ends
- \* 5. At debugging breakpoints
- \* 6. Execution of other orchestrations through the start orchestration shape
- \* 7. At the send shape.

**Read More Answers.**

### **Question # 12**

Tell me do you know how to change the message type?

### **[Answer:-](https://globalguideline.com/interview/question/Explain_me_persistent_Points)**

\* 1. Before jumping in to do as the error message suggests, let's think for a moment about what that requires

- \* 2. Inspect every Receive and Send shape to determine if it uses a Message variable that's associated with the schema you want to change.
- \* 3. It's not a good practice to create a single orchestration with so many Receive/Send shapes
- \* 4. Delete Port connection, once you find all the Receive Send Shapes.

\* 5. Change the message variable so that the message type property is set to the new schema and then re-associate the message variable with each Receive/Send shape.

\* 6. Find all the port Types that are associated with ports you disconnected from Receive/ Send shapes and reset their operation's message Type Properties.

\* 7. Use a Multi-Part Message Type to wrap the underlying schema. It's flexible and saves time in the long run.

### **Read More Answers.**

### **Question # 13**

Tell us some of the Artifacts of BizTalk server?

### **[Answer:-](https://globalguideline.com/interview/question/Tell_me_do_you_know_how_to_change_the_message_type)**

- \* 1. Hat
- \* 2. BAM
- \* 3. Adapter
- \* 4. Pipeline
- \* 5. Orchestrations \* 6. Role Links
- \* 7. Send Ports and Send Port Groups
- \* 8. Receive Ports
- \* 9. Receive Locations
- \* 10. Policies
- \* 11. Schemas
- \* 12. Maps
- \* 13. Resources
- \* 14. Business Activity Servers.

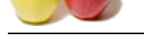

### **[Question #](https://globalguideline.com/interview_questions/) 14**

What are the p[ersistence points.?](https://globalguideline.com/interview/questions/Biztalk_Hl7)

### **Answer:-**

- \* 1. The procedure of saving your running orchestration states ate certain point is called persistence.
- \* 2. Orchestration Engine persist a running instance which is based on the design of orchestration.
- \* 3. There are few events or stages which triggers the persistence operation called persistence points.

### **Read More Answers.**

### **Question # 15**

Tell us the different Components of BizTalk server?

### **[Answer:-](https://globalguideline.com/interview/question/What_are_the_persistence_points)**

Following are the different components of BizTalk server.

- \* 1. Receive Port Listening Messages
- \* 2. Adapters Interchanging Information with External Systems.
- \* 3. Pipeline, Dissembler and subcomponents.
- \* 4. Message -Box Internal XML messages published and consumed by users.
- \* 5. BizTalk orchestration Engine Processes internal XML messages and republishes them to message box.
- \* 6. Send Port Consumes internal XML messages, converts them to wire messages by the connected pipeline and assembler.
- \* 7. Adapter Conveys wire messages to the target.

**Read More Answers.**

### **Question # 16**

Tell us HL7 accelerator runs in which mode?

### **[Answer:-](https://globalguideline.com/interview/question/Tell_us_the_different_Components_of_BizTalk_server)**

HL7 accelerator runs only in 32-bit mode. (64-bit support is available in BizTalk 2013). **Read More Ans** 

### **Question # 17**

Explain me what are the acknowledgement types defined by HL7?

### **[Answer:-](https://globalguideline.com/interview/question/Tell_us_HL7_accelerator_runs_in_which_mode)**

The ACK code is found in the MSA-1 field of the ACK message. The following codes are supported by HL7:

- \* AA Application Accept
- \* AE Application Error
- \* AR Application Reject

**Read More Answers.**

### **Question # 18**

Explain me what happens when the HL7 accelerator is installed?

### **[Answer:-](https://globalguideline.com/interview/question/Explain_me_what_are_the_acknowledgement_types_defined_by_HL7)**

- The installation of the HL7 accelerator results in one or more of these items, depending on the selection during installation:
- \* Schemas: Contains the XSD representation of HL7 messages which are in flat file format in version v2.x
- \* Pipelines: Converts HL7 messages in flat file format into XML on receive and XML to flat file when sending messages and validates the HL7 message

provide a running insulance which is based on the design of cerchestration.<br>
The station control of BizTalk server?<br> **Growtheness of EUT** district server?<br> **Guideline School Guideline Server**<br> **Guideline . COM**<br> **Guideline** \* Adapter: Minimal Lower Layer Protocol (MLLP) adapter enables BizTalk to receive or send HL7-based messages, which BizTalk Server typically transports using the MLLP protocol. The MLLP adapter ensures that BizTalk Server and BTAHL7 are interoperable with HL7-based messaging applications.Generates acknowledgements for received messages

\* Tools and Utilities: Configuration Explorer, MLLP Test Tool, SDK, Logging framework

### **Read More Answers.**

### **Question # 19**

Explain me how to use message types?

### **[Answer:-](https://globalguideline.com/interview/question/Explain_me_what_happens_when_the_HL7_accelerator_is_installed)**

- \* 1. Right click messages in the orchestration View Tab to create a new message, you have four choices for the Message Type Property
- \* 2. Expand Multi- Part Message type's ands then choose Create New Multipart Message Type.
- \* 3. Name your Multipart message type and then expand it so that you can see its message part\_1 member
- \* 4. Set the Message Body Part property to true so that it acts just like a regular message.

**Read More Answers.**

### **Question # 20**

Tell us differences between BizTalk server and Web services?

### **[Answer:-](https://globalguideline.com/interview/question/Explain_me_how_to_use_message_types)**

- \* 1. BizTalk is a service while a Web service is standard for ethical practice.
- \* 2. BizTalk is a services rendered by Microsoft whereas Web Services is developed by many organizations.
- \* 3. BizTalk is an application built for an enhancing the efficiency of an organization's internal operations, whereas Web services are small application using UDDI so that general users may access them as and when they are in need.
- \* 4. A service like BizTalk is empowered by Web services, whereas Web services are a neutral platform.

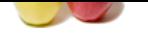

### **[Question #](https://globalguideline.com/interview_questions/) 21**

Do you know [what consideration is to be taken while dealing with MSH entries?](https://globalguideline.com/interview/questions/Biztalk_Hl7)

### **Answer:-**

Entries in MSH are case sensitive. **Read More Answers.**

### **Question # 22**

Tell me is it mandatory to configure party for HL7?

### **[Answer:-](https://globalguideline.com/interview/question/Do_you_know_what_consideration_is_to_be_taken_while_dealing_with_MSH_entries)**

Yes, you need to add a party for each application that sends data into BizTalk server. **Read More Answers.**

### **Question # 23**

Do you know what is the difference between BTAHL72XReceive and BTAHL7XMLReceive?

### **[Answer:-](https://globalguideline.com/interview/question/Tell_me_is_it_mandatory_to_configure_party_for_HL7)**

Both are used to receive HL7 message but former one used to receive HL7 message as flat file and later one to receive HL7 message as XML. **Read More** 

### **Question # 24**

Explain me is it required to specify schema per pipeline?

### **[Answer:-](https://globalguideline.com/interview/question/Do_you_know_what_is_the_difference_between_BTAHL72XReceive_and_BTAHL7XMLReceive)**

Unlike default flat file DASM that BizTalk server provides, the HL7 does not require that a schema be specified per pipeline.

**Read More Answers.**

### **Question # 25**

Tell us what is the purpose of BAM in BizTalk Server?

### **[Answer:-](https://globalguideline.com/interview/question/Explain_me_is_it_required_to_specify_schema_per_pipeline)**

Purpose of deriving up-to-date metrics and key performance indicators from BAM databases, Business integration tools are used. The forecasting of process trends by uses and monitors processes in real time scenario is done by using BI tools. Users get alerts for situations which need their intervention for preventing undesirable outcome for encouraging beneficial results, a mechanism is provided by BAM.

**Read More Answers.**

### **Question # 26**

What is content Based Routing?

### **[Answer:-](https://globalguideline.com/interview/question/Tell_us_what_is_the_purpose_of_BAM_in_BizTalk_Server)**

configure pairy for HL7?<br>
For each application that sends data into BizTalk server.<br>
difference hetween RTAHL72XReceive and RTAHL7XXII Receive?<br>
LL7 message but former one used to receive HL7 message as flat file and later Content based Routing offers the flexibility for users who prefer to route messages based on envelope or on receive port configuration properties. Routing can be carried out based on information contained in the envelope of the file or even configuration information from the receive location. Any BizTalk server business process involves receiving, processing and sending messages. Some messages do not require intensive processing in orchestration. They can benefit from an effortless and efficient solution better known as Content based routing.

### **Read More Answers**

### **Question # 27**

Please explain what is direct Binding in Biz Talk Server?

### **[Answer:-](https://globalguideline.com/interview/question/What_is_content_Based_Routing)**

Direct Binding is the process through which messages are sent from one orchestration to another. It is also utilized for sending messages into the message box. It is indispensable in the Microsoft's publish and subscribe system in BizTalk for sending messages amongst orchestration.

### **Read More Answers.**

### **Question # 28**

Please explain what is promoted property in BizTalk Server?

### **[Answer:-](https://globalguideline.com/interview/question/Please_explain_what_is_direct_Binding_in_Biz_Talk_Server)**

The promotional of prompted fields properties is done in the message context by a pipeline called receive pipeline at the time when a message is received on a port. This task is performed by dis-assembler pipeline component (XML or a flat file dis-assembler) In addition to it; custom pipeline component could also be performing it.

### **Read More Answers.**

### **Question # 29**

Do you know what is BizTalk server 2000?

### **[Answer:-](https://globalguideline.com/interview/question/Please_explain_what_is_promoted_property_in_BizTalk_Server)**

BizTalk server 2000 is based on the BizTalk framework. It provides the infrastructure and tools to enables B2B e-commerce integration.

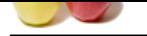

### **[Question #](https://globalguideline.com/interview_questions/) 30**

Tell us when d[oes DASM generate acknowledgements?](https://globalguideline.com/interview/questions/Biztalk_Hl7)

### **Answer:-**

If configured for Acknowledgement or if MSH.15 and MSH16 request them, the DASM generates one or more acknowledgements.

### **Read More Answers.**

### **Question # 31**

Tell me what is message type in BizTalk server?

### **[Answer:-](https://globalguideline.com/interview/question/Tell_us_when_does_DASM_generate_acknowledgements)**

**Read Mo** 

BizTalk sets a message context property called BTS Message Type. This is a concentration of the document name space and Rot Node Name in other words Message Type is a BizTalk system property that is promoted inside a Pipleine. It is made up of Documents Name Space and Root Node Name

**Question # 32**

What is BizTalk Server Convoy and correlation sets?

### **[Answer:-](https://globalguideline.com/interview/question/Tell_me_what_is_message_type_in_BizTalk_server)**

Experience of a notation steady of the state of the state of the decembent of the decembent manne space and Rot Node Name in other words<br>the property calibratist SM Message Type. This is a concentration of the decument nam BizTalk server detects the potential for specific race conditions, which ensures that all correlated messages are received by the same orchestration instance. The potentiality of these race conditions is sensed by BizTalk server. These messages are treated as a convoy. All such messages which match with the general subscription are evaluated against the convoy set and the matched convoys are routed through an existing port.

### **Read More Answers.**

### **Question # 33**

Tell us can we alter the namespace in the MSH schema?

### **[Answer:-](https://globalguideline.com/interview/question/What_is_BizTalk_Server_Convoy_and_correlation_sets)**

We can, but do not alter because the HL7 parser only looks for single MSH, the standard one that the HL7 accelerator provides.

**Read More Ans** 

### **Question # 34**

Do you know what BizTalk enables for organizations?

### **[Answer:-](https://globalguideline.com/interview/question/Tell_us_can_we_alter_the_namespace_in_the_MSH_schema)**

BizTalk enables large scale organizations to integrate and operate business procedure by exchanging business documents between applications across the organizational boundaries.

**Read More Answers.**

### **Question # 35**

Do you know what is BizTalk business process configuration?

### **[Answer:-](https://globalguideline.com/interview/question/Do_you_know_what_BizTalk_enables_for_organizations)**

We can set parameters for an orchestration that implements a business process, which professional analysts might not be able to create, as they are used to practice with traditional methods. Parameters for creating an orchestration can be defined to enable developers to configure it. An information worker sets the parameters using TPM services by specifying their values in the agreement.

**Read More Answers.**

### **Question # 36**

Explain me what is BAM in BizTalk Server?

### **[Answer:-](https://globalguideline.com/interview/question/Do_you_know_what_is_BizTalk_business_process_configuration)**

Business data and process milestones are captured by Business Activity Monitoring system which is a module in Biz Talk. Business decision makers are allowed by BAM for gaining insight for their in-flight process.

## **BizTalk Server Most Popular Interview Topics.**

- 1 : Biztalk Edi Frequently Asked Interview Questions and Answers Guide.
- 2 : Biztalk Esb Toolkit Frequently Asked Interview Questions and Answers Guide.
- 3 : [Biztalk Adapter Frequently Asked Interview Questions and Answers Gu](https://globalguideline.com/interview/questions/Biztalk_Edi)ide.
- 4 : [Biztalk Pipeline Frequently Asked Interview Questions and Answers Guide.](https://globalguideline.com/interview/questions/Biztalk_Esb_Toolkit)
- 5 : [Biztalk Xslt Frequently Asked Interview Questions and Answers Guide.](https://globalguideline.com/interview/questions/Biztalk_Adapter)
- 6 : [Biztalk Bam Frequently Asked Interview Questions and Answers Guide.](https://globalguideline.com/interview/questions/Biztalk_Pipeline)
- 7 : [Biztalk Functoid Frequently Asked Interview Questions and Answers Gu](https://globalguideline.com/interview/questions/Biztalk_Xslt)ide.
- 8 : [Biztalk Orchestration Frequently Asked Interview Questions and Answer](https://globalguideline.com/interview/questions/Biztalk_Bam)s Guide.
- 9 : [Biztalk Business Rule Engine Frequently Asked Interview Questions and An](https://globalguideline.com/interview/questions/Biztalk_Functoid)swers Guide.
- 10 [: Biztalk Visual Studio Frequently Asked Interview Questions and Answers Guide](https://globalguideline.com/interview/questions/Biztalk_Orchestration).

# **About Global Guideline.**

**Global Guideline** is a platform to develop your own skills with thousands of job interview questions and web tutorials for fresher's and experienced candidates. These interview questions and web tutorials will help you strengthen your technical skills, prepare for the interviews and quickly revise the concepts. Global Guideline invite you to unlock your potentials with thousands of **Interview Questions with Answers** and much more. Learn the most common technologies at Global Guideline. We will help you to explore the resources of the World Wide Web and develop your own skills from the basics to the advanced. Here you will learn anything quite easily and you will really enjoy while [learning. Global Guideline](https://globalguideline.com/interviews) will help you to become a professional and Expert, well pr[epared for](https://globalguideline.com/interviews) the future.

\* This PDF was generated from https://GlobalGuideline.com at **November 29th, 2023**

\* If any answer or question is incorrect or inappropriate or you have correct answer or you found any problem in this document then d[on](https://globalguideline.com/interviews)'[t hesitate feel free and e-m](https://globalguideline.com/interviews)ail us we will fix it.

You can follow us on FaceBook for latest Jobs, Updates and other interviews material. www.facebook.com/InterviewQuestionsAnswers

Follow us on Twitter for latest Jobs and interview preparation guides [https://twitter.com/InterviewGuide](https://www.facebook.com/InterviewQuestionsAnswers)

[Best Of Luck.](https://twitter.com/GlobalGuideLine)

Global Guideline Team https://GlobalGuideline.com Info@globalguideline.com